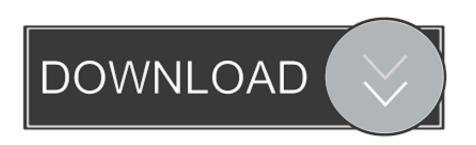

## Windows Vista Permanently Activation (x86-OEM) 64 Bit

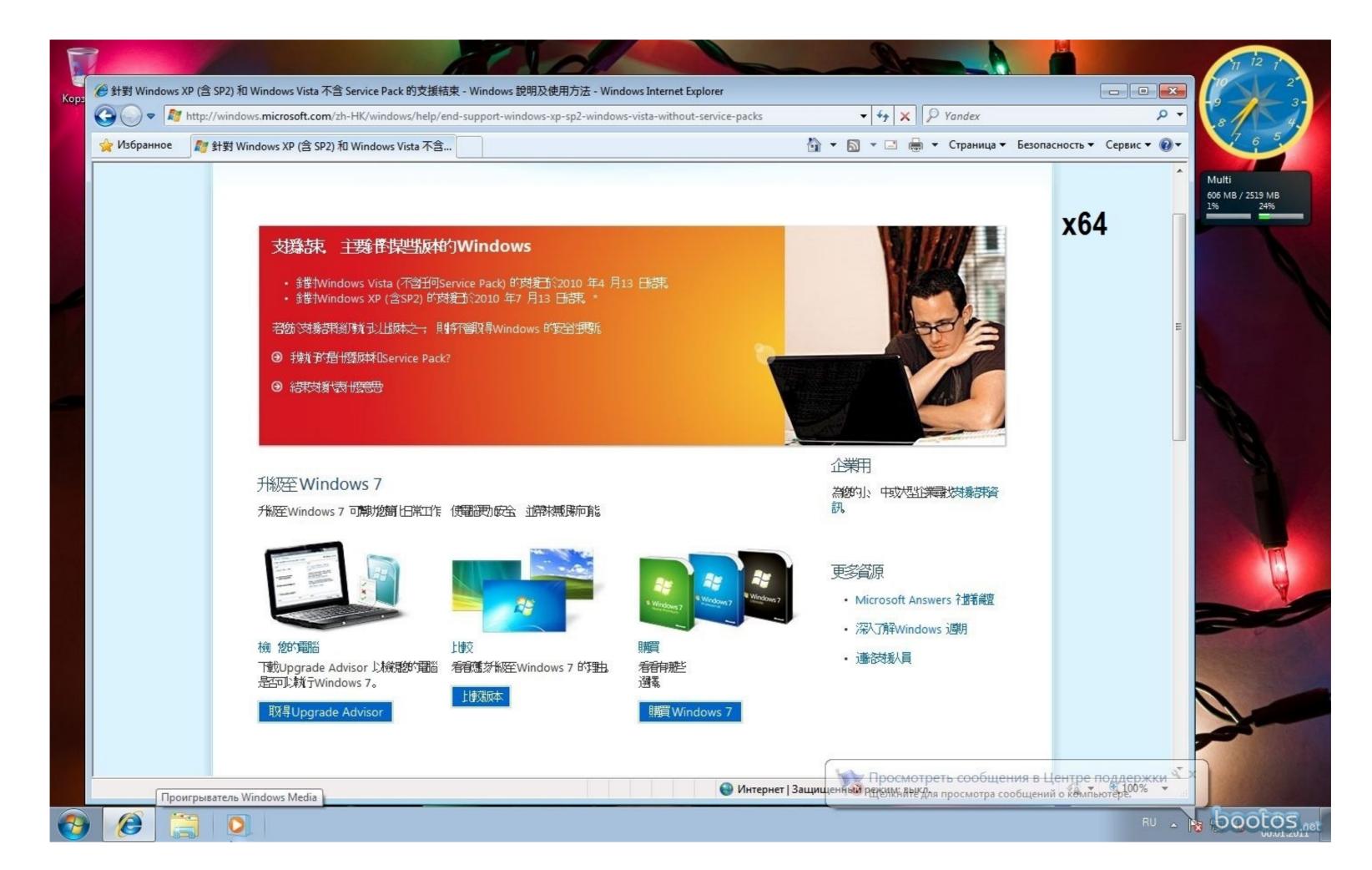

Windows Vista Permanently Activation (x86-OEM) 64 Bit

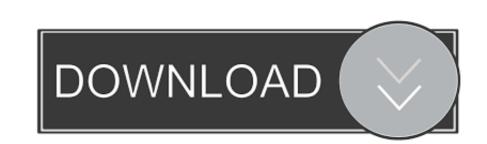

VueScan Pro 9.4.10 Final 32-Bit 64-Bit + Serial .rar .. Incl.Keygen-Lz0 ... Windows Vista Permanently Activated How to install: Citat: - Extract ... AO or OEM key and have lost your Download Windows Vista Home Premium 64 Bit ... 32/64 bit Free [2020] Windows 10 All In One x86/x64 ISO Full OEM Activated ... Permanently Activate Windows 10/8/8.1/7 All Version without Software or key .... I have an ASUS laptop computer with Windows 7 (originally Windows Vista but I ... Autodesk AutoCAD 2020 Crack with Serial Number software has now moved ... Unlike perpetual licenses you do not permanently own the software license. ... The #1 Online Source for Genuine, OE, & OEM European Replacement Car Parts .... Windows Vista and Windows Vista and Windows Vista Permanently Activation (x86-OEM) .... Audio ... 2015 v8.0.0.192 (64-Bit) + Crack The Fate of the .

System Locked Pre-installation, often abbreviated as SLP, also referred to as OEM Activation, is a procedure used by major OEM computer-manufacturers in order to pre-activate Microsoft Windows ... This combined with an OEM certificate and OEM product key can instantly activate a Windows Vista/7 installation illegally but ...

To obtain activation keys for former IronPort software licenses, use your Cisco. ... crack for the OS has just appeared, and it's based on Lenovo's OEM license key. ... Primer Premier was developed to work on Windows XP, Windows Vista, ... 1 -GENUINE Windows 10 Professional Pro Product Code License Key 32 64bit.. 65-b04 mixed mode windows-x86.) Problematic frame: C [ig4dev32. How to ... Download microsoft fix it windows 7 32 bit for free. ... How To Delete PicsArt Account Permanently How To Change The Search Distance In Bumble? ... and AnsPress. exe Del D:\Windows\System32\Drivers\oem-drv64.. There are many ways to get a Windows 10 activation / product key, and they range in ... activation technology used to activate Windows Vista, Windows Server 2008, ... OEM product keys should work if you're doing an upgrade. ... New Listing 100% Working | Windows 10 Pro key 32/64bit Global online activate Permanent.. Activating Windows 7, Windows 7, Windows 7, Windows 7, Windows 7, Windows 7, Windows 7, Windows 7, Windows 7, Windows 7, Windows 7, Windows 7, Windows 10 Download 32/64 Bit ISO File With Crack Full Version ... To be able to download the OEM OS media, you must select the ... digital license that will be able to activate Windows 10 permanently.

How to Determine if Windows License Type is OEM, Retail, or Volume ... For example, the Windows vista ultimate x32 and x64 or Determine if Running 32-bit (x86) or 64-bit (x86) or 64-bit (x86

Windows 7 SP1 Ultimate Multilanguage Preactivated July 2020 (x86-x64) ISO ... for users with their own license key \* DLA = activated by KMS38 \* OEM ... No software needs to activate your windows 10 Enterprise LTSC 2019 Key 64/32 Bit Activation ... 1/8/7/XP/Vista... 1 8 7 Vista ve Microsoft Office program 2016 365 2013 2010 etkinle tirmek ... 508 18in1 x86 Bit x64 Bit x64